## **SUDOKU IN COMPUTER CLASS**

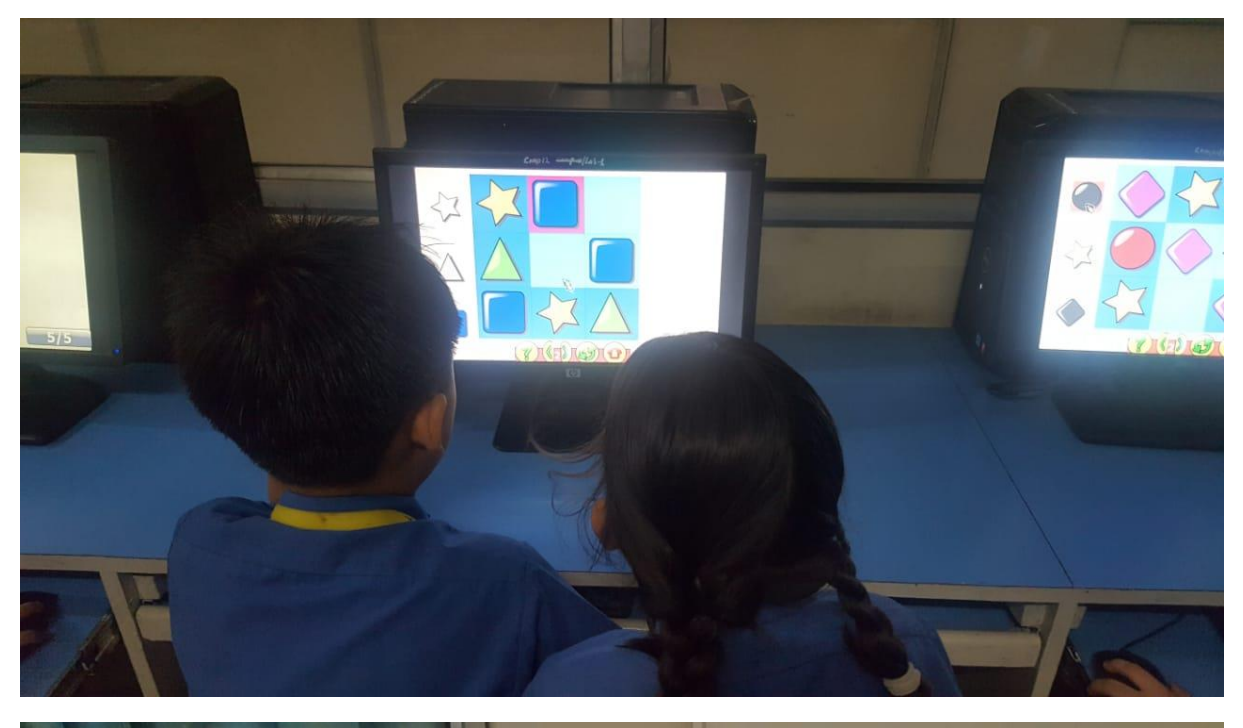

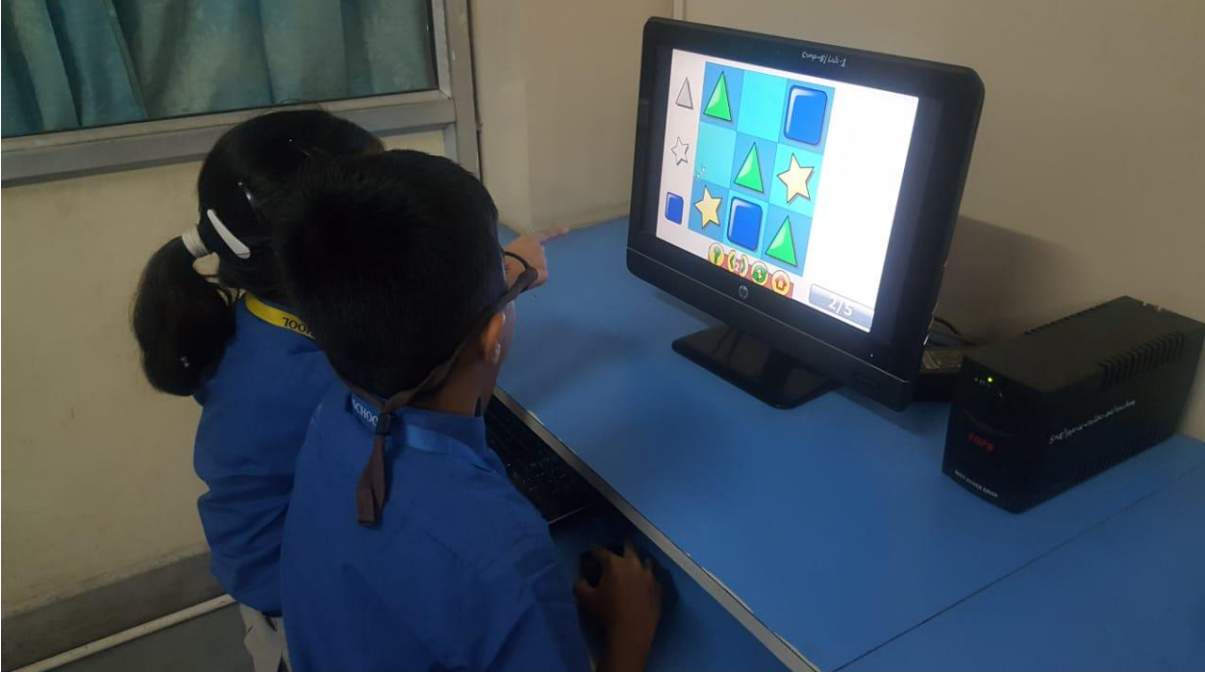

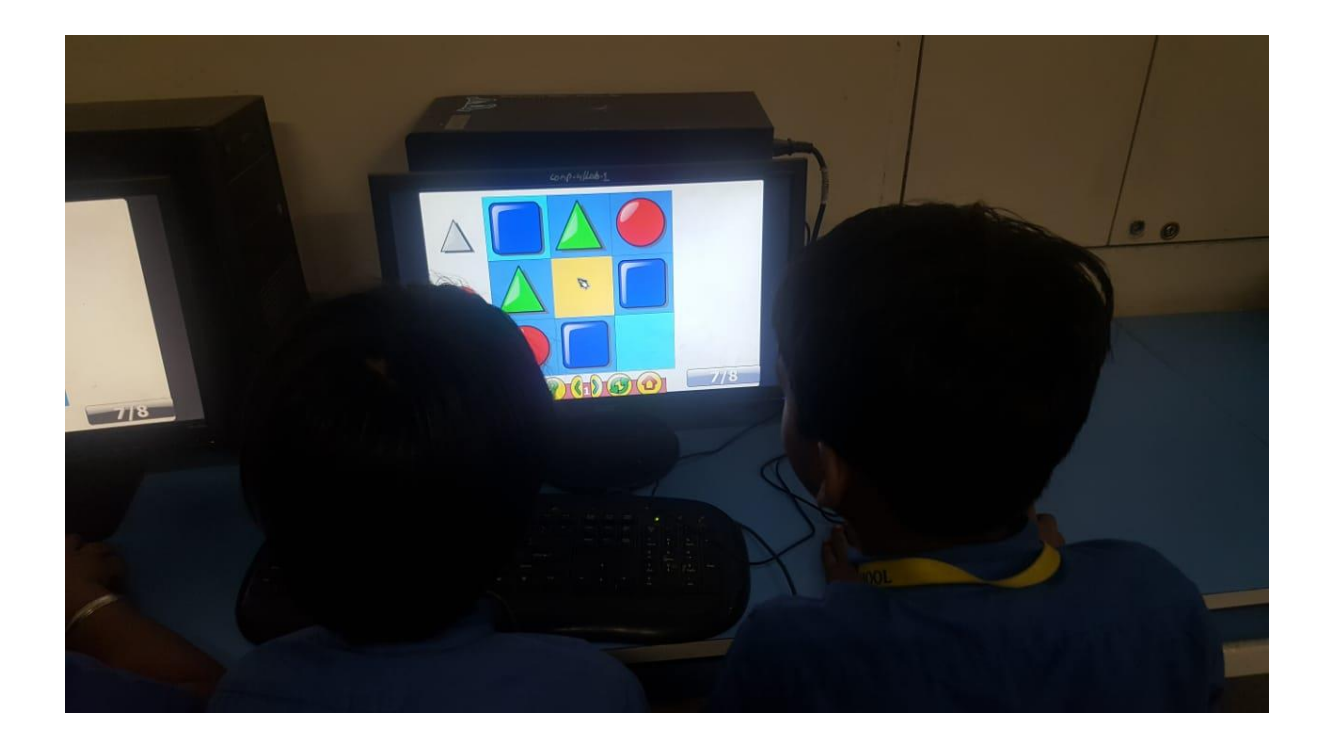